#### **Explore the possibilities of Adobe®** Acrobat®3.0.

Right now, you're using Adobe Acrobat Reader, the free viewing companion to Adobe Acrobat 3.0, to view and navigate this Portable Document Format (PDF) file. But if you need the power to create your own PDF files from any application, enhance them with links, sounds, and images, and publish them on your intranet, Web site, CD-ROM, or attach them to an e-mail message, you should buy Acrobat 3.0 software! It lets you actively participate in on-line business communication—instead of just looking.

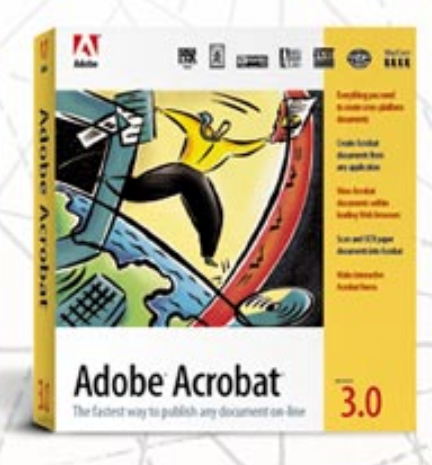

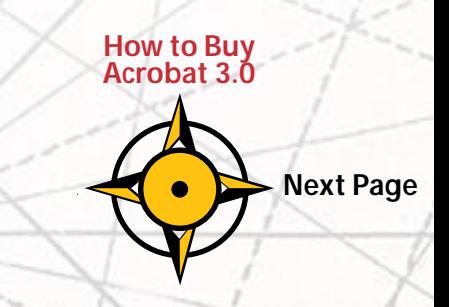

# <span id="page-1-0"></span>*Acrobat 3.0 is the fastest way to publish any document on-line.*

Take the PDF file you're looking at now, for example. It was designed in Adobe PageMaker® software and converted to PDF in a flash—complete with fonts, formatting, colors, and images—using Acrobat 3.0 software. Then, hypertext links, form fields, and dynamic controls were added using Acrobat 3.0 software to make it easy for you to explore. And Acrobat 3.0 optimized the file, making it compact and efficient for fast on-line viewing on any platform—Macintosh,<sup>®</sup> Windows,<sup>®</sup> or UNIX<sup>®</sup>—with Acrobat Reader. You can even use Acrobat Reader or Acrobat 3.0 to view PDF files within the leading Web browsers.

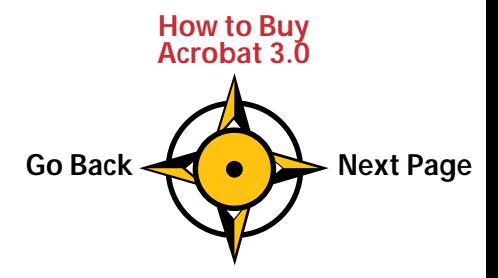

### <span id="page-2-1"></span><span id="page-2-0"></span>*Take a quick tour of Acrobat 3.0.*

Reading about exciting new places can be fun—but nothing compares to actually experiencing them yourself. Now that you've got Acrobat Reader, you're ready to explore a world of on-line publishing features in Acrobat 3.0 software.

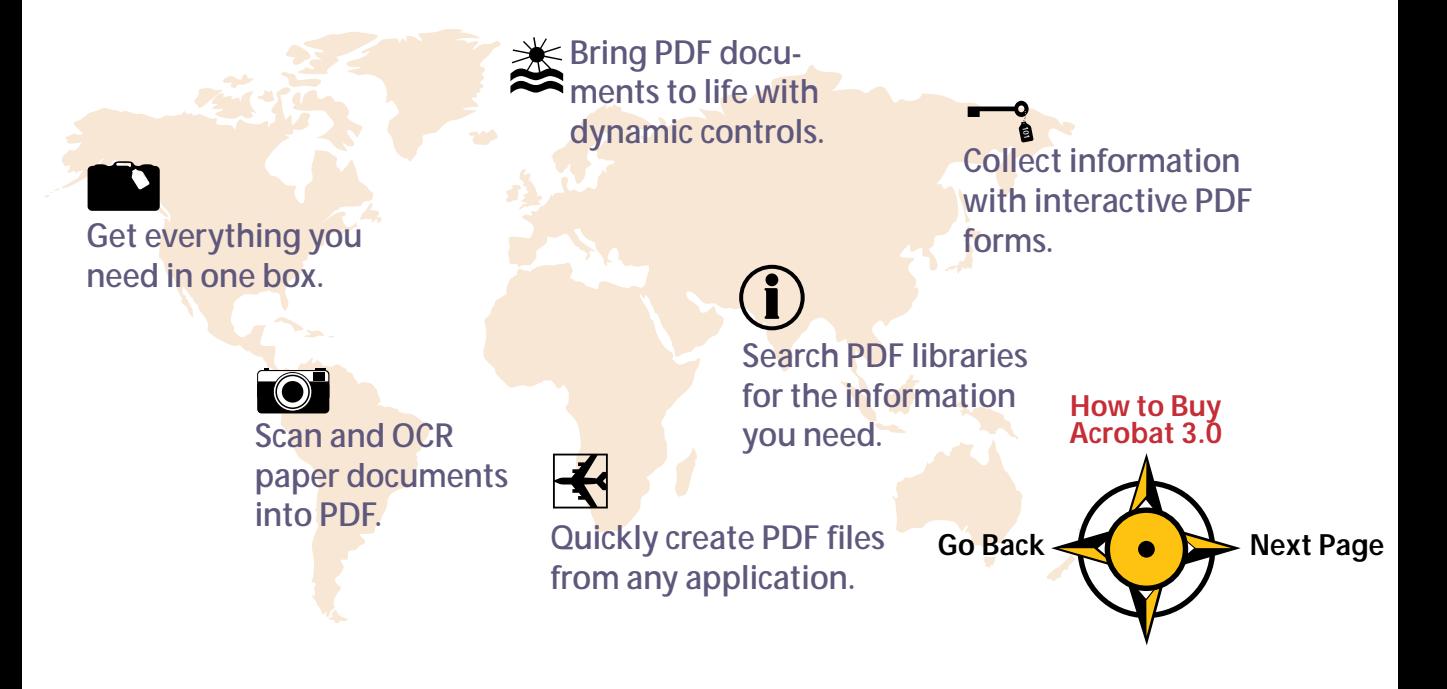

#### <span id="page-3-0"></span>*Get everything you need in one box.*

*Acrobat Search*

*Acrobat Catalog*

*Acrobat PDF Writer*

Acrobat Search, Acrobat Catalog, and the new Acrobat Capture™ plug-in tool.<br>Acrobat Search<br>Move yout Capture Move you With Acrobat 3.0 software, you're packed and ready to go! It includes everything you need to create and publish any document in PDF on your corporate intranet, your Web site, CD-ROM, or attached to an e-mail message. You get Acrobat Exchange™ Acrobat Distiller,® Acrobat Reader with *Acrobat Capture Plug-in*

**Landborreader** 

Acrobat<sub>B</sub>

**Move your cursor over each feature to find out more about it.**

*Acrobat Distiller* **[How to Buy](#page-9-0) Acrobat 3.0** Go Back  $\leftarrow$  **[Next Page](#page-4-0) [Home](#page-2-0)**

#### <span id="page-4-0"></span>*Create Acrobat documents from any application.*

Easily convert files created in your favorite word processing software, business tool, or desktop publishing application into PDF. If you can print, you can create a PDF file.With a few mouse-clicks, you're ready to share information with colleagues or clients down the hall or around the world. And you can freely distribute Acrobat Reader to anyone who needs to view, navigate, and print PDF files.

#### *Enhance your PDF files.*

Once you've created PDF files, customize them to suit your needs. Reuse information by copying and pasting PDF text and graphics into other applications, or combine PDF pages into new documents. You can even make minor edits to PDF files with the Touch-Up tool.

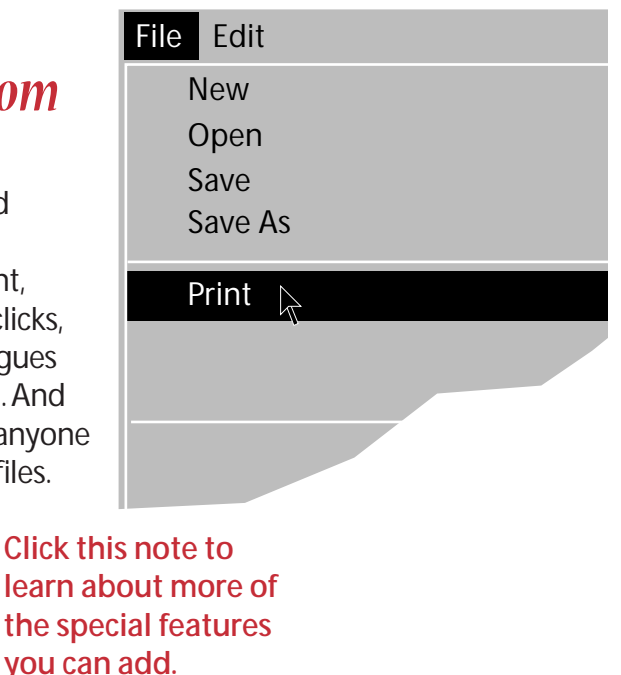

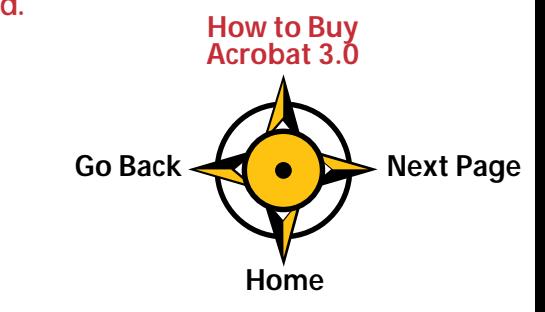

#### <span id="page-5-0"></span>*Scan and OCR paper documents into PDF.*

Get paper memos, letters, digital faxes, or contracts out of your file cabinet and on-line. With a desktop scanner and Acrobat 3.0, you can easily convert paper documents into compact, searchable PDF files ready for publishing on your intranet, Web site, or by e-mail.

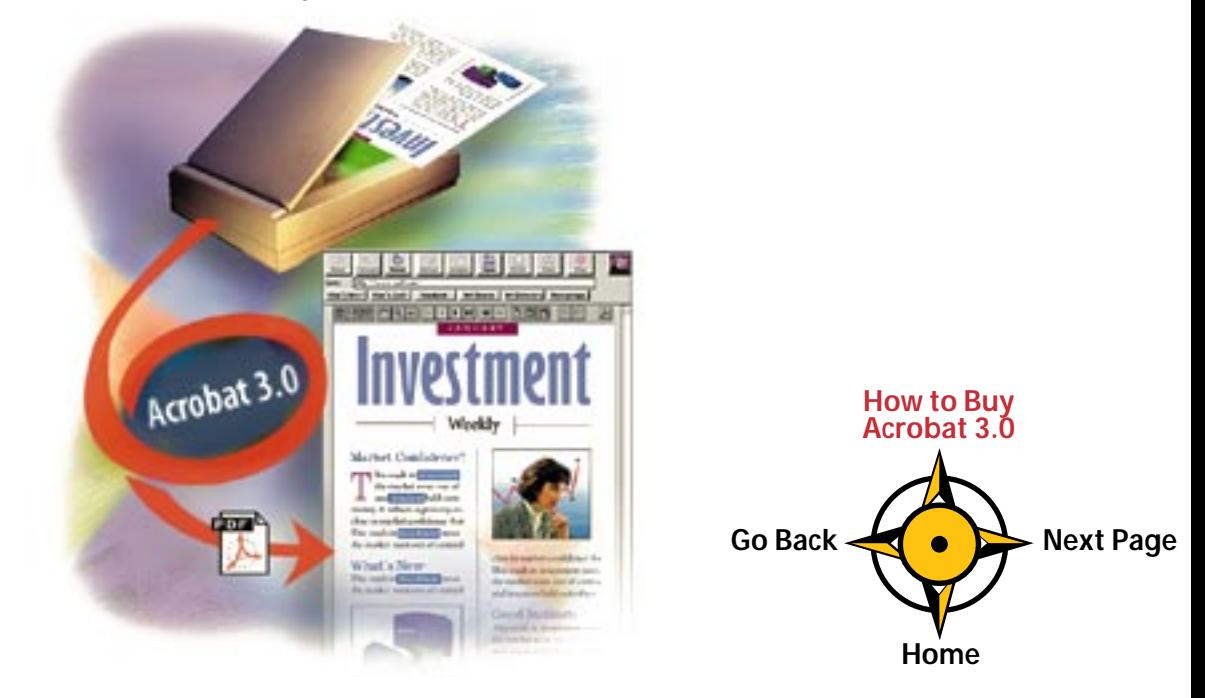

### <span id="page-6-0"></span>*Create and distribute interactive PDF forms.*

Imagine the convenience of collecting personnel data from employees on your intranet, or letting your customers order products and request information on your Web site, using visually rich forms that display your branding and corporate identity. Acrobat 3.0 software makes it easy! Add text-entry fields, pop-up list boxes, checkboxes, and radio buttons to your PDF forms, and anyone with Acrobat Reader and a compatible Web browser can fill them in and electronically submit them.

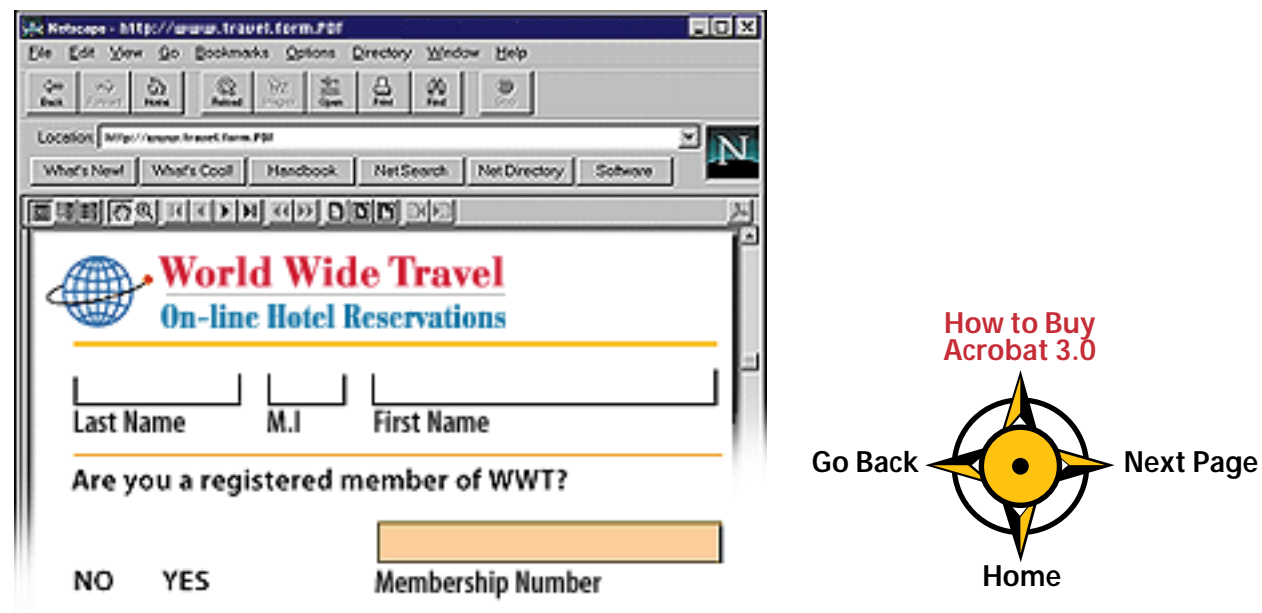

## <span id="page-7-0"></span>*Add dynamic controls that include multimedia.*

Get readers involved in your PDF files! Use Acrobat 3.0 to create dynamic controls—buttons or entire regions of images and graphics within any PDF file that trigger links, menu functions, sounds, and movies when viewers click on them. Dynamic controls are perfect for publishing on the Internet or CD-ROM. Your PDF files will come to life!

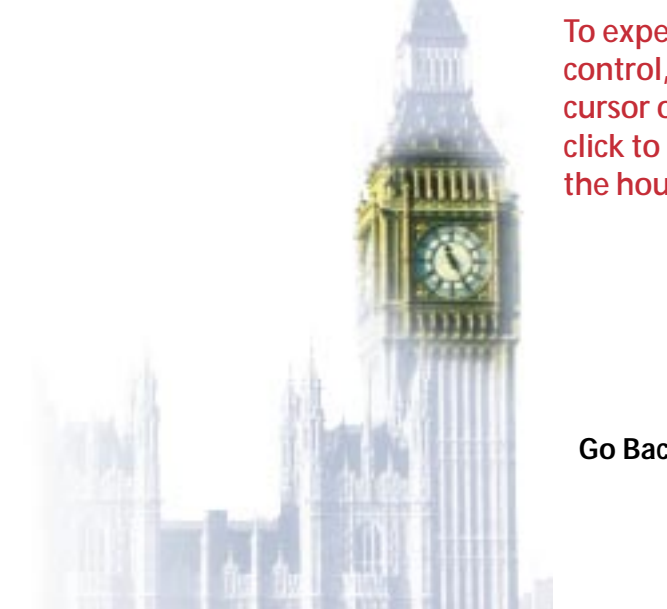

**To experience a dynamic control, just move your cursor over the clock and click to hear Big Ben toll the hour.**

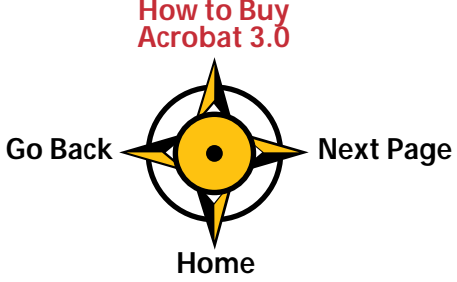

#### <span id="page-8-0"></span>*Find the information you need, when you need it.*

Use Acrobat Catalog to create full-text indexes for collections of PDF files stored on your computer. Then publish them on CD-ROM or on a network for access by Macintosh, Windows, or UNIX users. With the Acrobat Search tool, you can quickly find exactly the information you need. And now with Acrobat 3.0, Acrobat Reader plus Acrobat Search is freely distributable!

#### *Customize Acrobat 3.0 to fit your needs.*

The open architecture of Acrobat software adapts to fit your requirements. It supports OLE, DDE, AppleScript™ and Apple® events, so you can easily incorporate it into your application environment. An extensive Application Programming Interface (API) lets you create plug-in modules, customize the user interface, add new features, and integrate Acrobat with other products.

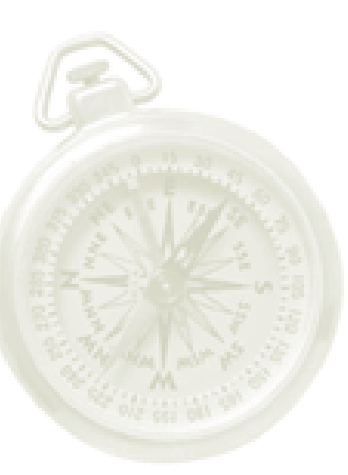

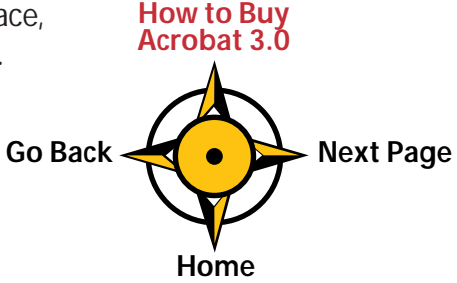

# <span id="page-9-1"></span><span id="page-9-0"></span>*Don't just read about Acrobat 3.0. Experience it firsthand!*

If you're just looking, Acrobat Reader is for you. But if you want to experience the communication and publishing power of creating your own PDF files, enhancing them with hypertext links, forms, and dynamic controls, and distributing them on-line, Acrobat 3.0 software is your passport!

#### *How to buy Acrobat 3.0:*

To purchase Acrobat 3.0 for Macintosh or Windows systems for only \$295 (suggested retail price), visit your nearest Authorized Adobe Reseller, or call **800-272-3623** in the U.S. and Canada, 24 hours a day, seven days a week. In other countries, visit your Adobe reseller. And be sure to check out the Acrobat 3.0 on the Web at *<http://www.adobe.com/acrobat>*, where you'll find:

- The latest news on Acrobat 3.0
- Adobe Acrobat at work
- Directory of cool Web sites with PDF files
- FAQs and customer support
- Additional platforms

#### **Mention ID#25200 when you call**

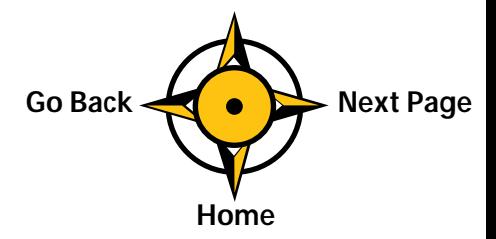

<span id="page-10-0"></span>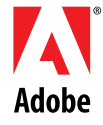

Adobe, the Adobe logo, Acrobat, the Acrobat logo, Acrobat Capture, Acrobat Exchange, Distiller, and PageMaker are trademarks of Adobe Systems Incorporated. Apple and Macintosh are registered trademarks, and AppleScript is a trademark, of Apple Computer, Inc. Windows is a registered trademark of Microsoft Corporation in the U.S. and other countries. UNIX is a registered trademark in the U.S. and other countries, licensed exclusively through X/Open Company, Ltd.

© 1996 Adobe Systems Incorporated. All rights reserved.

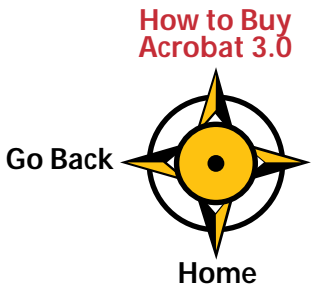